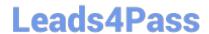

# 010-150<sup>Q&As</sup>

Linux Essentials Certificate Exam, version 1.5

### Pass Lpi 010-150 Exam with 100% Guarantee

Free Download Real Questions & Answers PDF and VCE file from:

https://www.leads4pass.com/010-150.html

100% Passing Guarantee 100% Money Back Assurance

Following Questions and Answers are all new published by Lpi Official Exam Center

- Instant Download After Purchase
- 100% Money Back Guarantee
- 365 Days Free Update
- 800,000+ Satisfied Customers

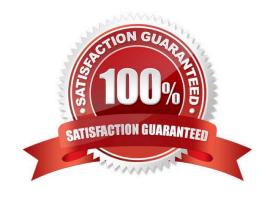

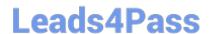

#### **QUESTION 1**

| Which of the following | commands moves | the directory ~ | /summer-vacation | n and its content to | ~/ vacation/2011 |
|------------------------|----------------|-----------------|------------------|----------------------|------------------|
|                        |                |                 |                  |                      |                  |

- A. mv ~/vacation/2011 ~/summer-vacation
- B. move -R ~/summer-vacation ~/vacation/2011
- C. mv /home/summer-vacation /home/vacation/2011
- D. mv ~/summer-vacation ~/vacation/2011
- E. mv -R ~/summer-vacation ~/vacation/2011

Correct Answer: D

#### **QUESTION 2**

Which of the following commands is used to look up the current IP address of a system?

- A. less /proc/net/ipconfig
- B. ifconfig
- C. showip
- D. ipconfig E. sysinfo | grep ipaddress

Correct Answer: B

#### **QUESTION 3**

Where is the BIOS located?

- A. RAM
- B. Hard drive
- C. Motherboard
- D. LCD monitor

Correct Answer: C

#### **QUESTION 4**

Which of the following statements may be used to access the second command line argument to a script?

A. "\$ARG2"

## Leads4Pass

https://www.leads4pass.com/010-150.html 2024 Latest leads4pass 010-150 PDF and VCE dumps Download

C. "\$2"

D. "\$1"

E. \\'\$2\\'

Correct Answer: C

### **QUESTION 5**

Which of the following will change the group that is associated with a file?

- A. chmod
- B. chmod -w
- C. chown
- D. Is -g

Correct Answer: C

Latest 010-150 Dumps

<u>010-150 VCE Dumps</u>

010-150 Practice Test